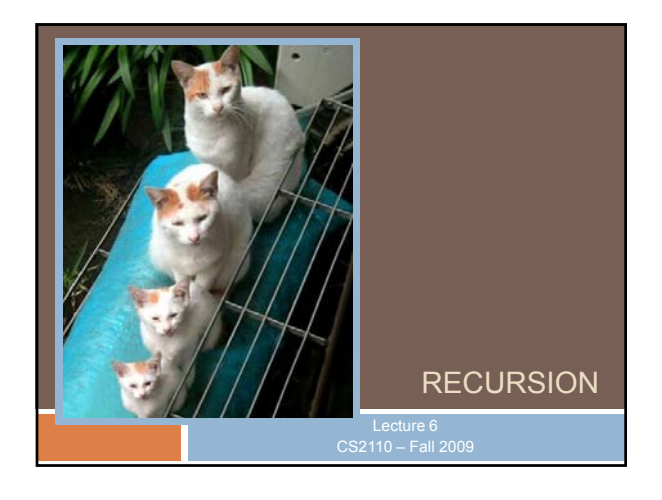

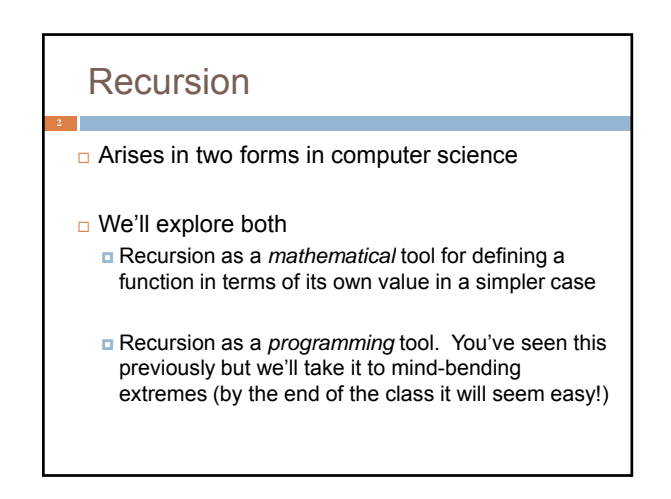

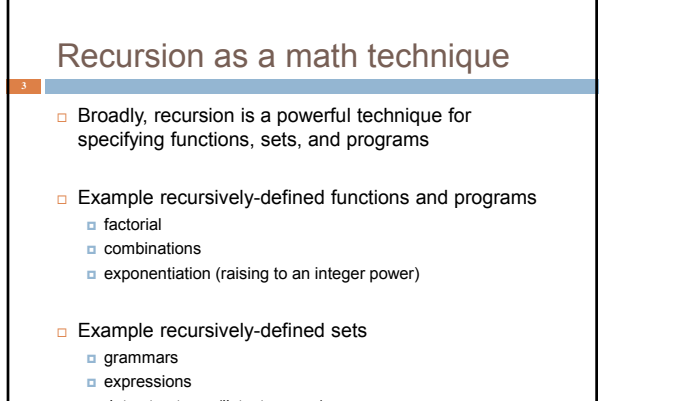

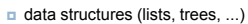

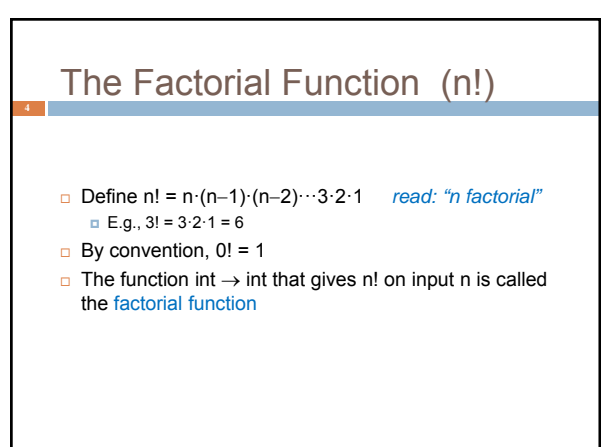

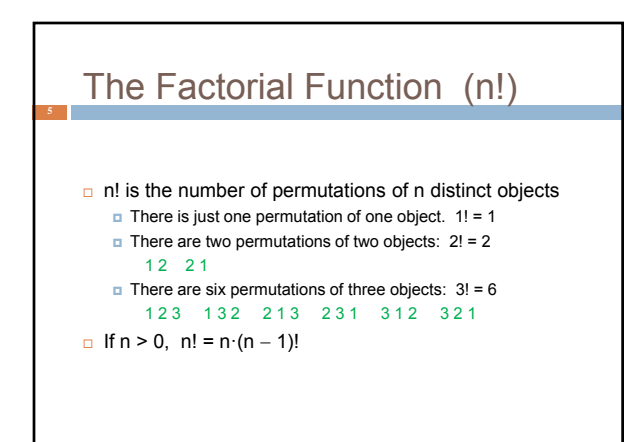

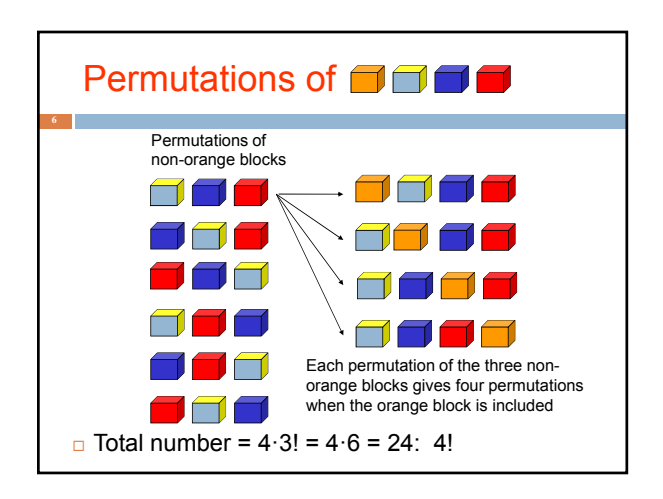

# **Observation**

- $\Box$  One way to think about the task of permuting the four colored blocks was to start by computing all permutations of three blocks, then finding all ways to add a fourth block
	- And this "explains" why the number of permutations turns out to be 4!
	- **n** Can generalize to prove that the number of permutations of n blocks is n!

#### A Recursive Program  $0! = 1$ n! = n·(n−1)!, n > 0 6 Execution of fact(4) fact $(4)$ fact(3)  $\rightarrow$  24 **static int fact(int n) { if (n = = 0) return 1; else return n\*fact(n-1); }** 1 1 2 fact(1) fact(0) fact(2)

## General Approach to Writing Recursive Functions

- 1. Try to find a parameter, say n, such that the solution for n can be obtained by combining solutions to the *same problem using smaller values of n* (e.g., (n-1) in our factorial example)
- 2. Find *base case(s)*  small values of n for which you can just write down the solution (e.g.,  $0! = 1$ )
- 3. Verify that, for any valid value of n, applying the reduction of step 1 repeatedly will ultimately hit one of the base cases

# A cautionary note □ Keep in mind that each instance of your recursive function has its own local variables Also, remember that "higher" instances are waiting while "lower" instances run Not such a good idea to touch global variables from within recursive functions Legal... but a common source of errors Must have a really clear mental picture of how recursion is performed to get this right!

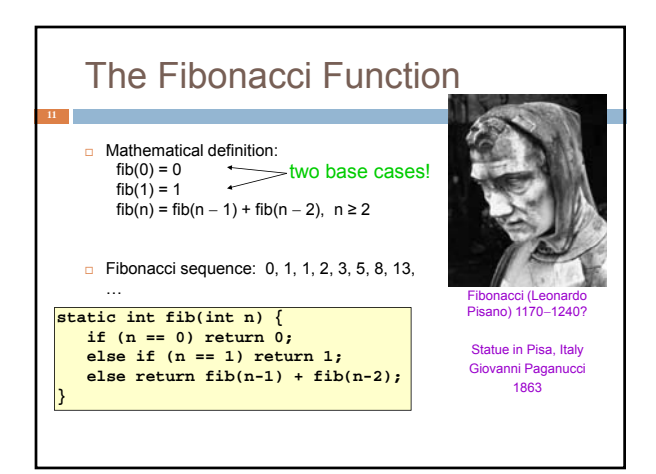

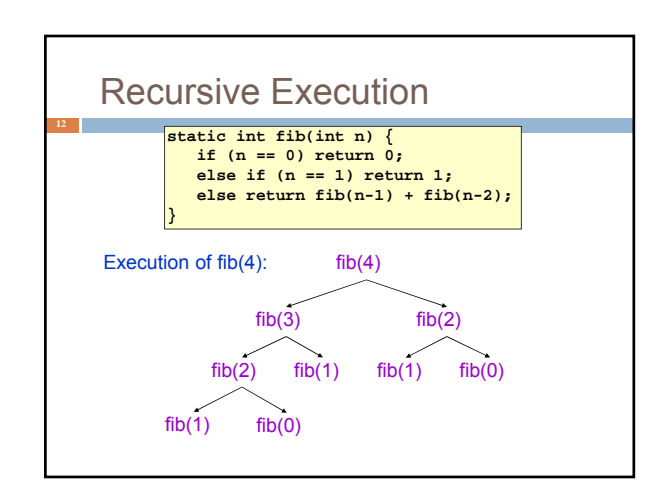

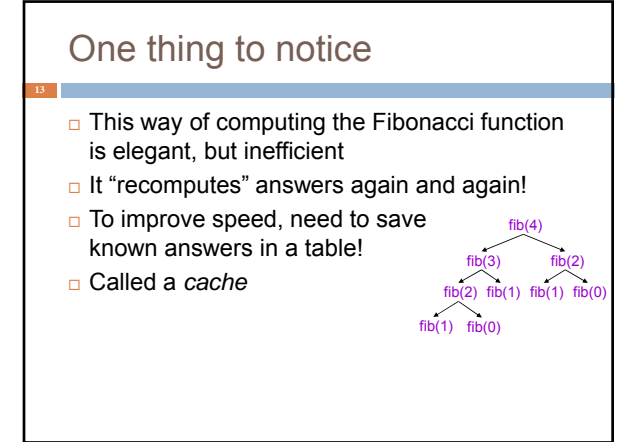

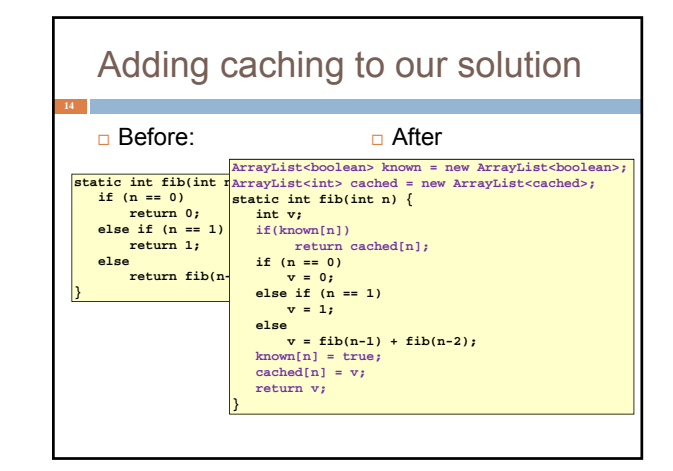

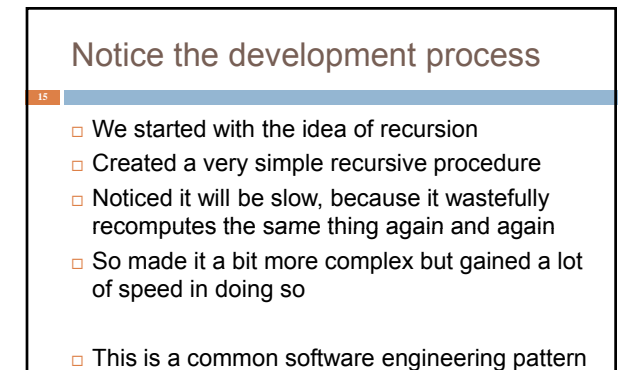

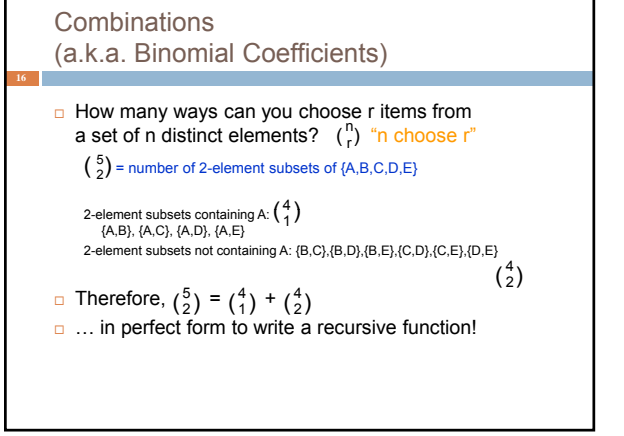

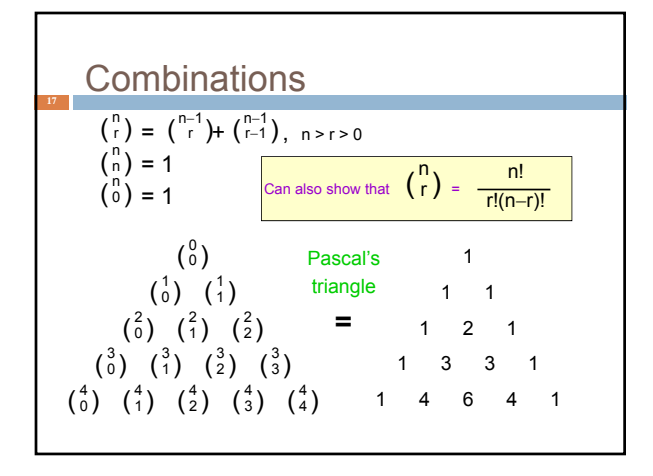

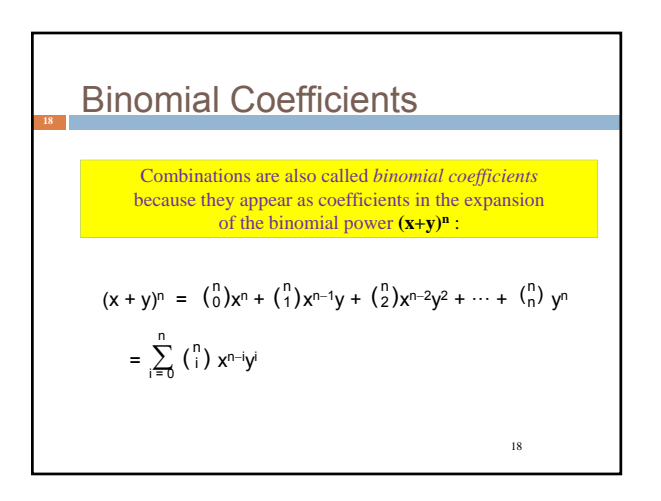

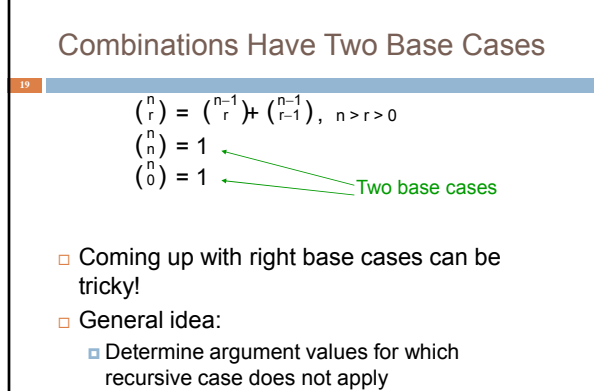

Introduce a base case for each one of these

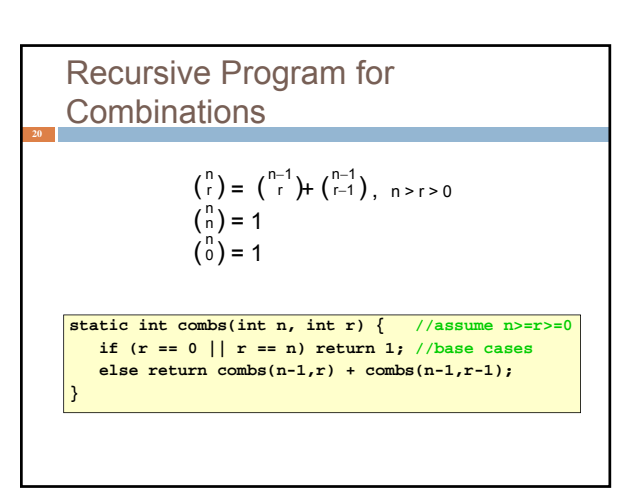

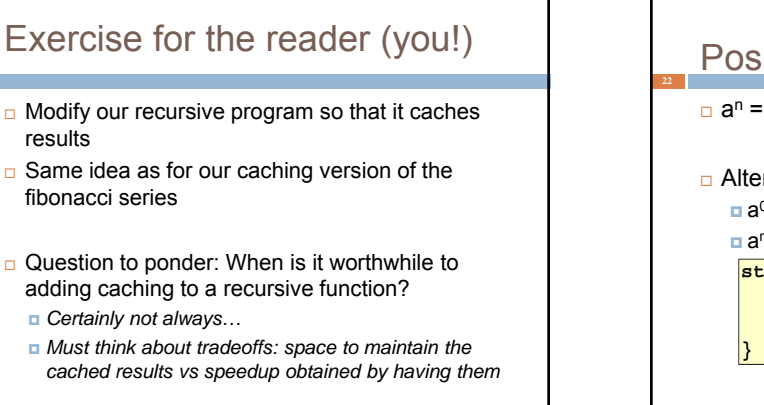

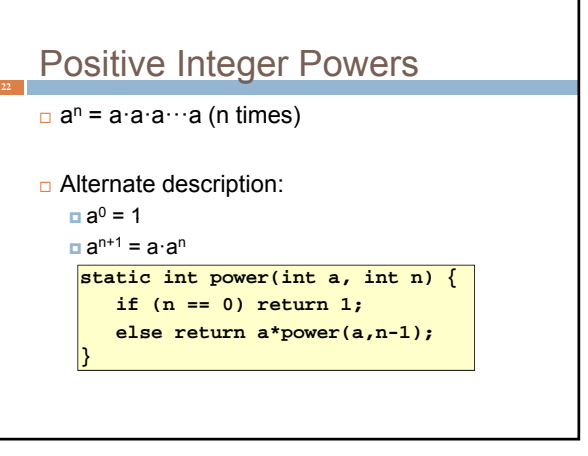

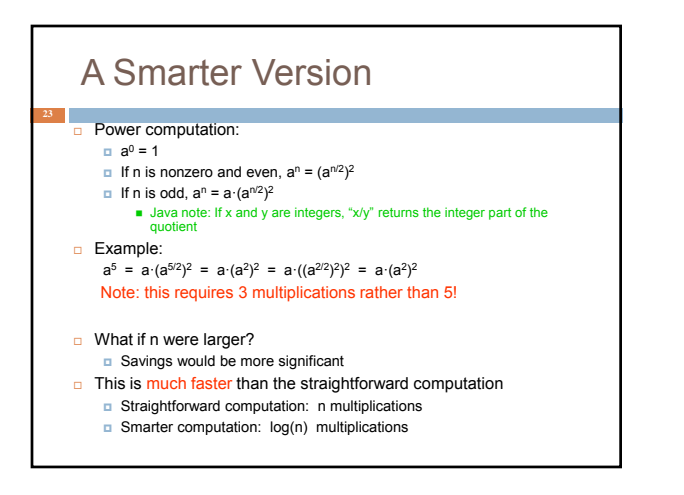

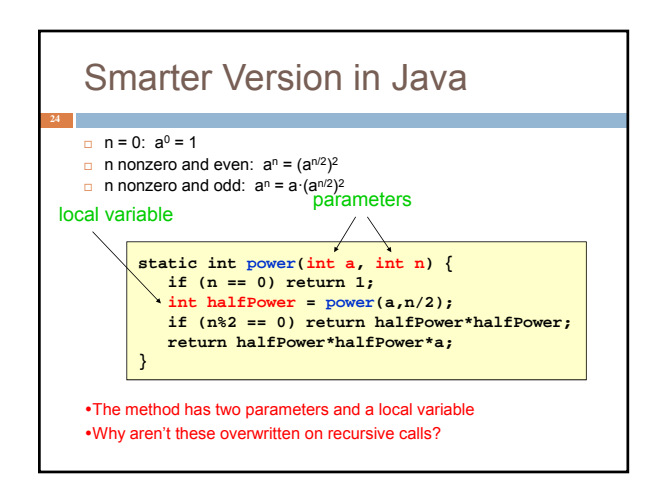

## Implementation of Recursive Methods

### □ Key idea:

- **<u>D</u>** Use a stack to remember parameters and local variables across recursive calls
- **Each method invocation gets its own stack frame**

### □ A stack frame contains storage for

- **Local variables of method**
- **Parameters of method**
- **Return info (return address and return value)**
- **Perhaps other bookkeeping info**

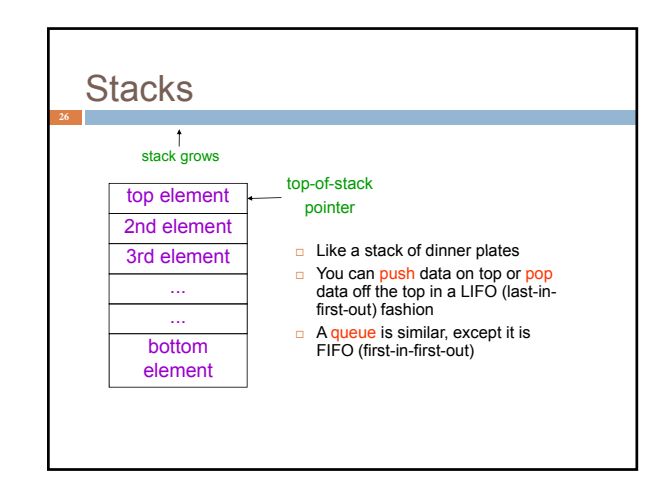

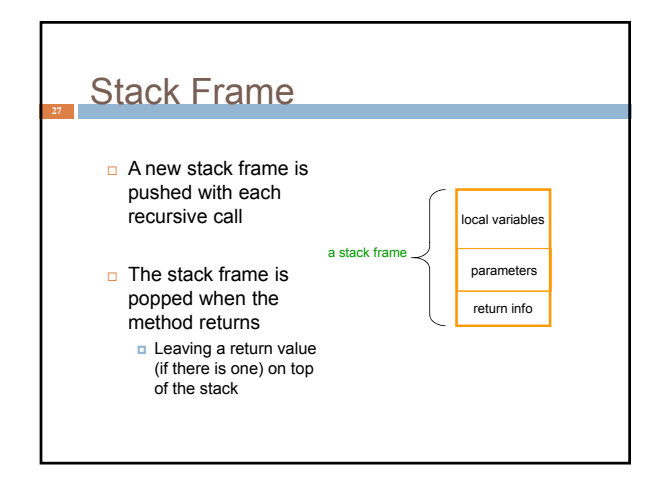

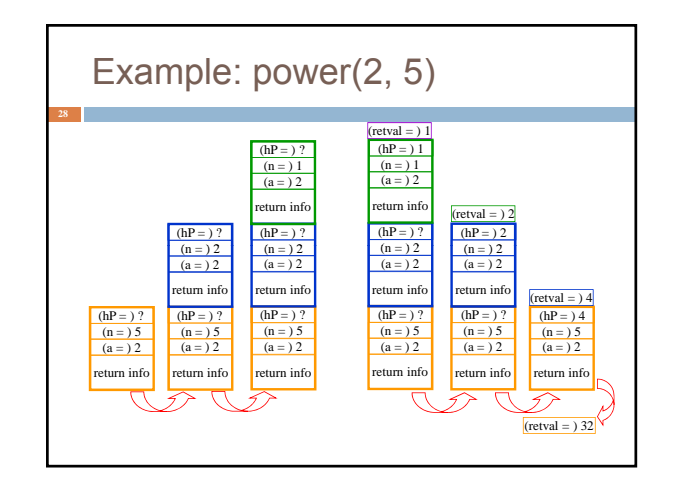

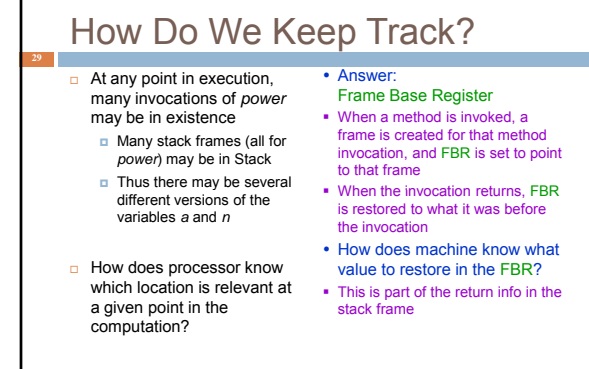

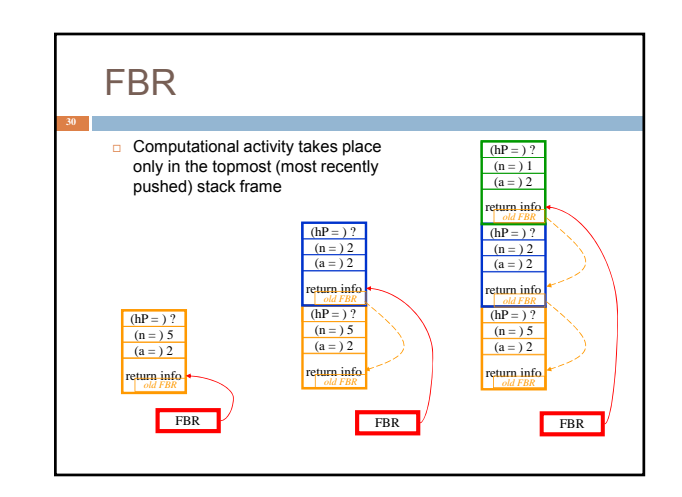

## **Conclusion 31**

- Recursion is a convenient and powerful way to define functions
- $\Box$  Problems that seem insurmountable can often be solved in a "divide-and-conquer" fashion:
	- Reduce a big problem to smaller problems of the same kind, solve the smaller problems
	- Recombine the solutions to smaller problems to form solution for big problem
- **Important application (next lecture): parsing**